# Inova

Tecnologia e Inovação Projeto de Vida

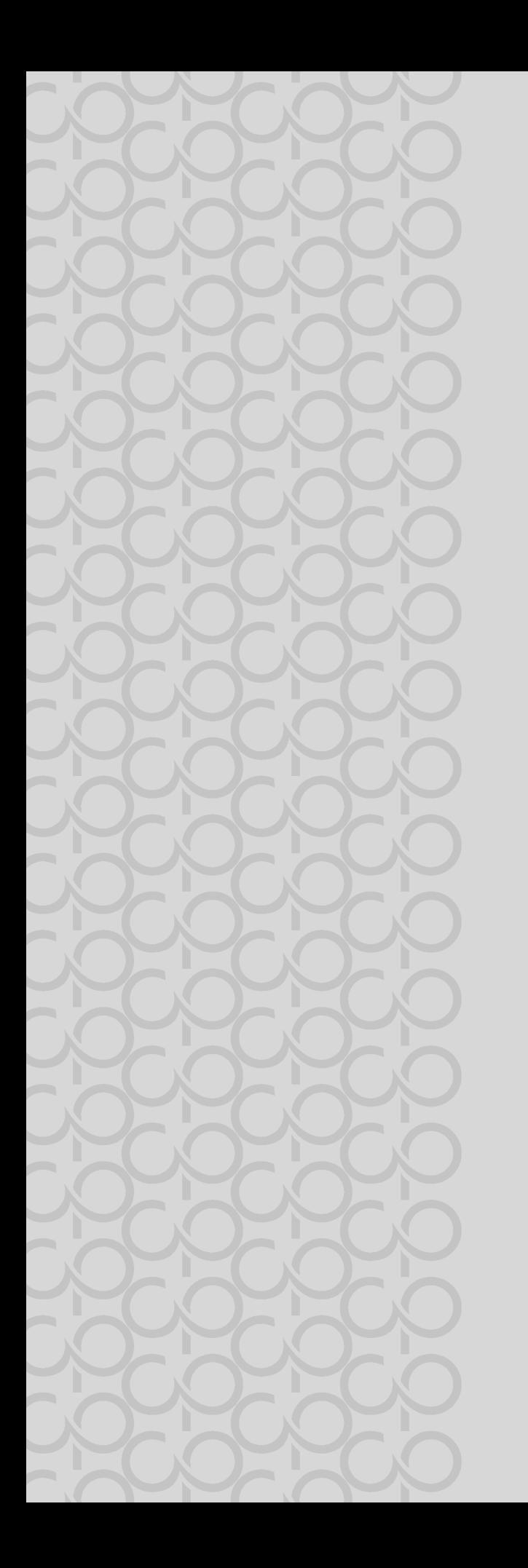

# TECNOLOGIA E INOVA

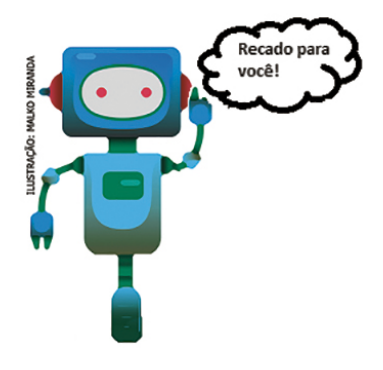

Prezado(a) estudante, as Situações de Aprendizagem aqui apresentadas foram elaboradas de forma que ao longo deste bimestre, você possa ampliar seus conhecimentos resolvendo os desafios propostos em cada uma delas.

A cada Situação de Aprendizagem apresentamos um quadro com uma pergunta e um desafio, isso significa que as atividades são subsídios para que você, ao final, possa resolver o desafio proposto.

Bons estudos!

Tecnologia E Inovação 261

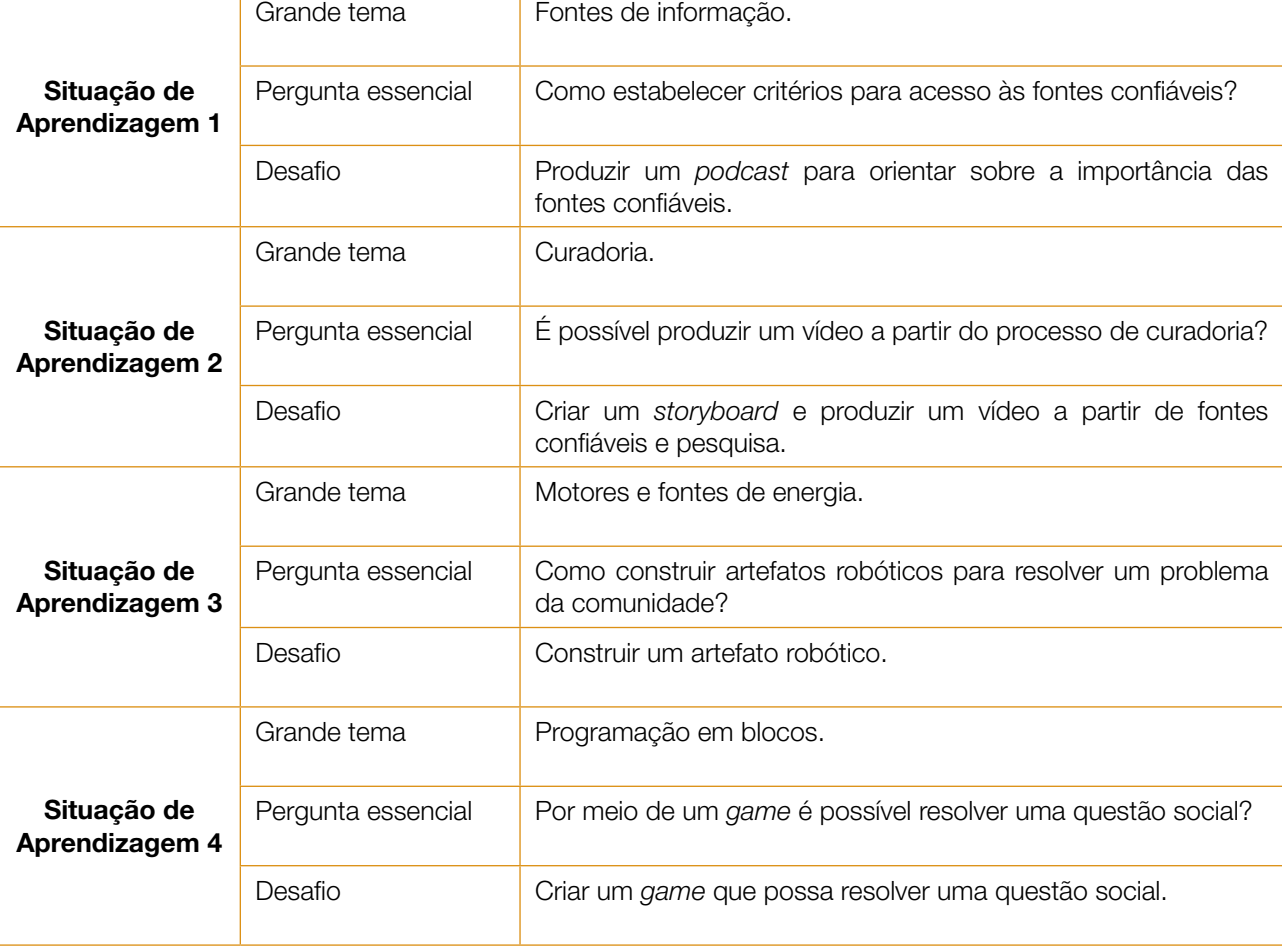

A seguir, apresentamos as propostas de cada Situação de Aprendizagem:

## SITUAÇÃO DE APRENDIZAGEM 1 O PROCESSO DE CURADORIA

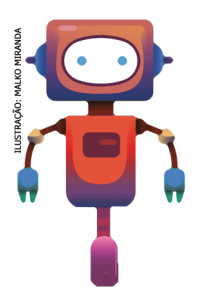

Neste bimestre, vamos entender o processo de curadoria de informações, a partir da análise crítica de conteúdos e sua posterior seleção, a partir da percepção da profundidade e relevância dos conteúdos midiáticos. Dessa forma, vamos explorar as fontes confiáveis de informação, como é possível identificá-las e ainda colocar em prática esses conhecimentos!

### ATIVIDADE 1 - INFORMAÇÃO CONFIÁVEL

 $X \cup Y \cup Z \cup Z$ 

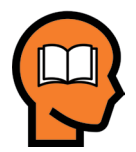

### Ler para conhecer...

Numa sociedade hiperconectada e de fácil acesso à informação pelos meios digitais, não nos basta conhecer as ferramentas virtuais e as redes sociais para produzir boa comunicação na internet. É preciso diferenciar entre a infinidade de conteúdos à disposição daqueles que

são os mais apropriados à finalidade que nos propomos a fazer, isto é, compartilhar uma foto, fazer uma crítica, divulgar uma atividade escolar/de trabalho, cada rede tem uma finalidade específica. Isso quer dizer que, muito além de identificar conteúdos falsos, tendenciosos, duvidosos e superficiais,

é preciso também saber encontrar e perceber as melhores informações disponíveis sobre determinado assunto.

Fazer esse julgamento nem sempre é simples, pois requer inquietação por parte de quem busca um determinado conteúdo na internet, para fazer uma análise cuidadosa dos dados e informações apresentadas em sites, páginas de redes sociais, blogs, vídeos, podcasts etc.

1.1 Quais as fontes de informações que você mais acessa? Quais critérios utiliza para determinar se os conteúdos encontrados na internet são idôneos e adequados às suas finalidades de busca?

1.2 Ouvimos muito falar em dado e informação, e muitos acreditam que são sinônimos. Você sabe qual a diferença entre eles? Escreva o que sabe sobre dado e informação:

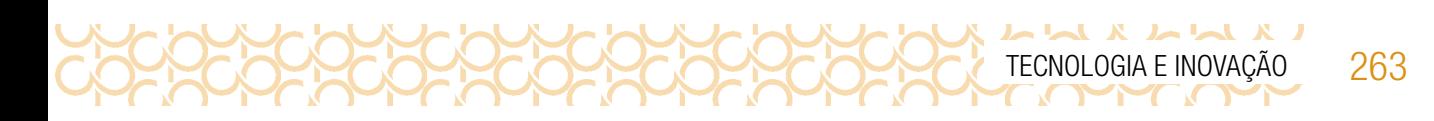

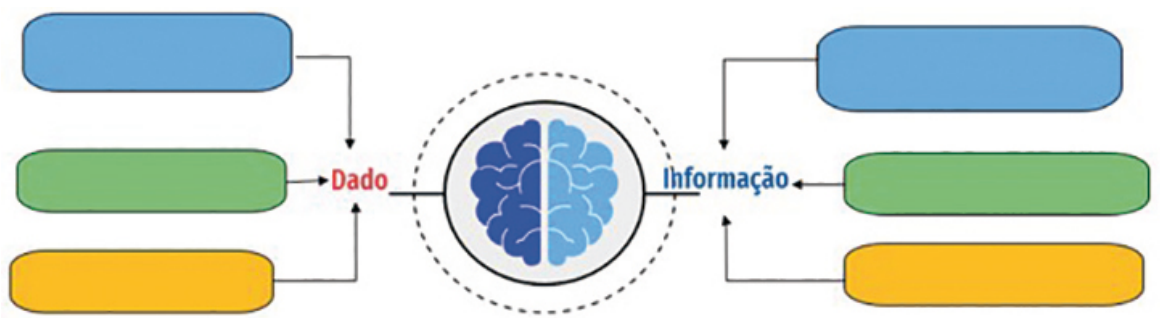

Figura 1: Dado e Informação. Elaborado pelos autores.

1.3 A seguir, após a socialização com seus colegas, registre o significado de dado e informação:

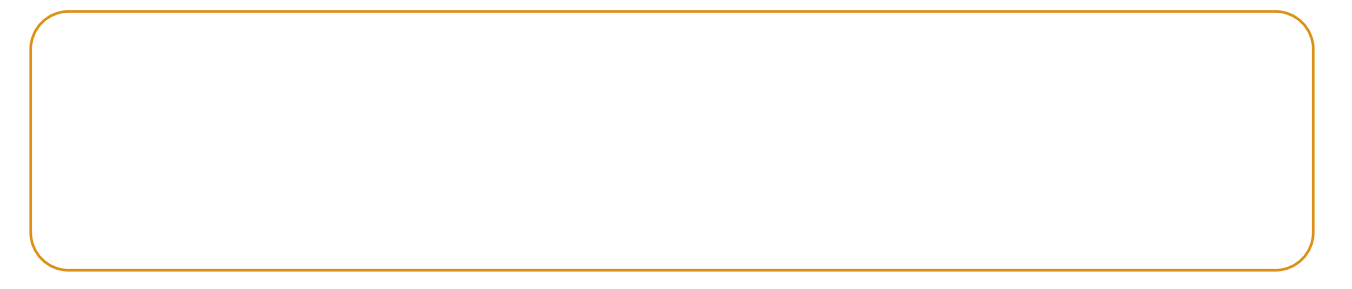

1.4 Para entender como "dado" e "informação" funcionam na prática, vamos fazer uma atividade que desenvolve o pensamento crítico e criatividade. Vamos entender melhor tudo isso? A seguir você terá três palavras:

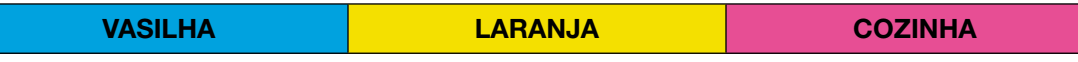

*Se cada palavra representa um dado separadamente, o que é possível afirmar?*

1.5 Agora, reflita: é possível estabelecer alguma conexão entre essas palavras, criando uma mensagem que as envolva? Como seriam essas conexões?

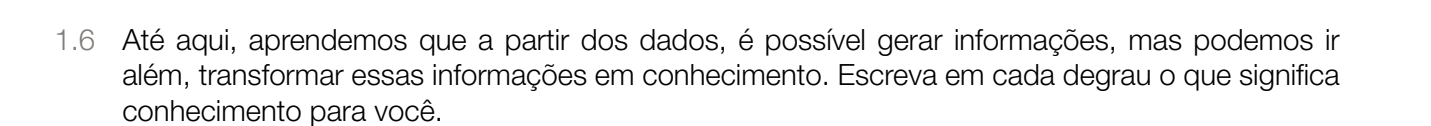

 $\begin{array}{c} \mathbf{X} & \mathbf{I} \sim \mathbf{I} \sim \mathbf{I} \sim \mathbf{I} \sim \mathbf{I} \sim \mathbf{I} \sim \mathbf{I} \sim \mathbf{I} \sim \mathbf{I} \end{array}$ 

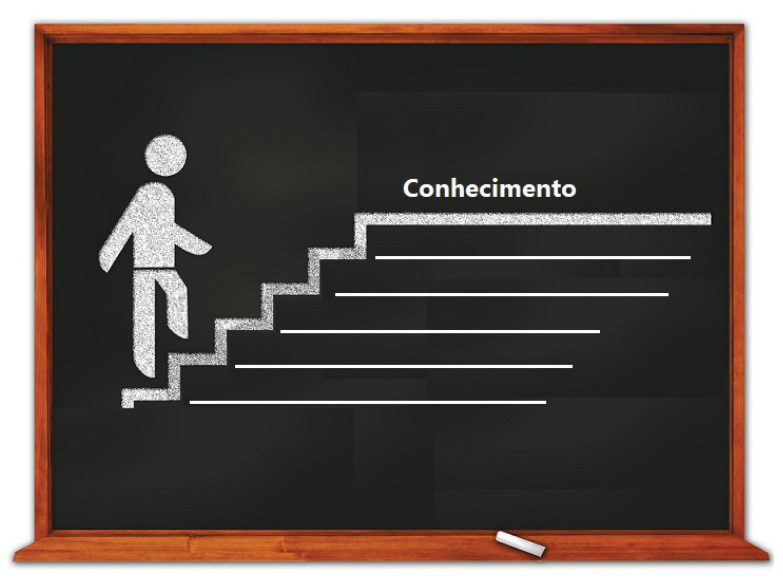

Figura 2: Conhecimento. Pixabay1

1.7 O que seria necessário para construir conhecimento a partir da informação a seguir? Informação: A vasilha laranja está na cozinha.

<sup>1</sup> Disponível em: https://pixabay.com/pt/illustrations/sucesso-escadas-determina%C3%A7%C3%A3o-784357/*.* Adaptado. Acesso em 23 mar. 2021.

INOVAÇÃO 265

### ATIVIDADE 2 - FONTES DE INFORMAÇÃO

#### Ler para conhecer...

Nas redes sociais, os conteúdos aos quais temos acesso podem ser classificados como informações. Compartilhados ou produzidos por pessoas que seguimos, são conteúdos que descrevem situações, narram fatos, apresentam visões sobre o mundo, ensinam a fazer coisas etc. Na web, estamos expostos a uma infinidade de conteúdos informativos que, de tanto serem repassados ou até mesmo adaptados e republicados, fica difícil muitas vezes identificar a fonte original, ou seja, quem é o autor ou onde a informação foi publicada pela primeira vez.

2.1 A fonte original pode ser de diferentes naturezas, escreva o que sabe sobre essas fontes.

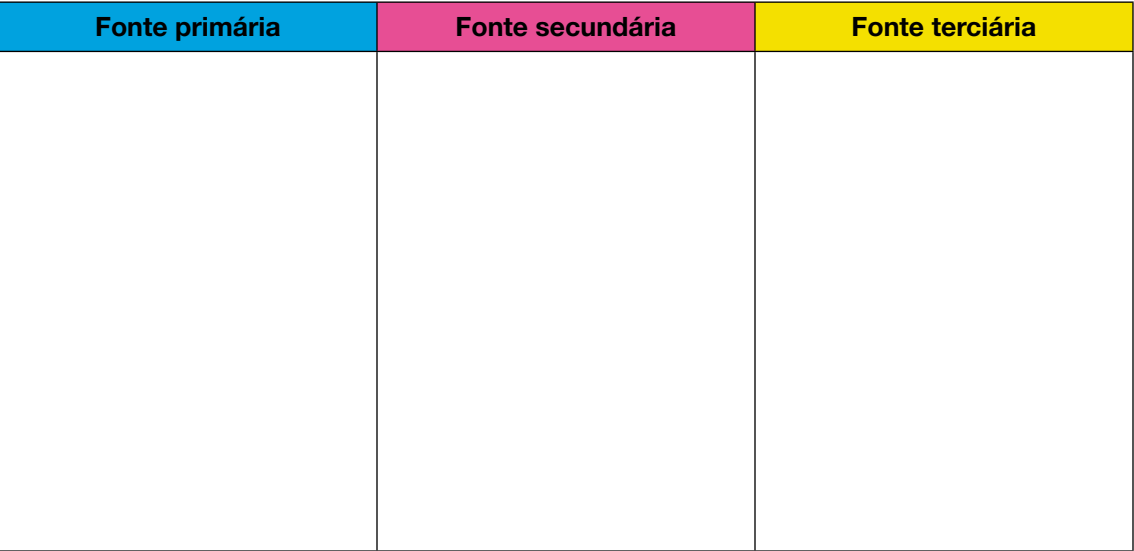

2.2 Você sabia que uma mesma informação pode ser encontrada em qualquer um desses tipos de fonte? Identifique o tipo de fonte utilizada para veicular a seguinte notícia: "Caso de homofobia que ficou conhecido nacionalmente, pelas mídias, sofrido por dois rapazes, agredidos verbalmente por mulher em um lugar público em uma cidade de São Paulo."

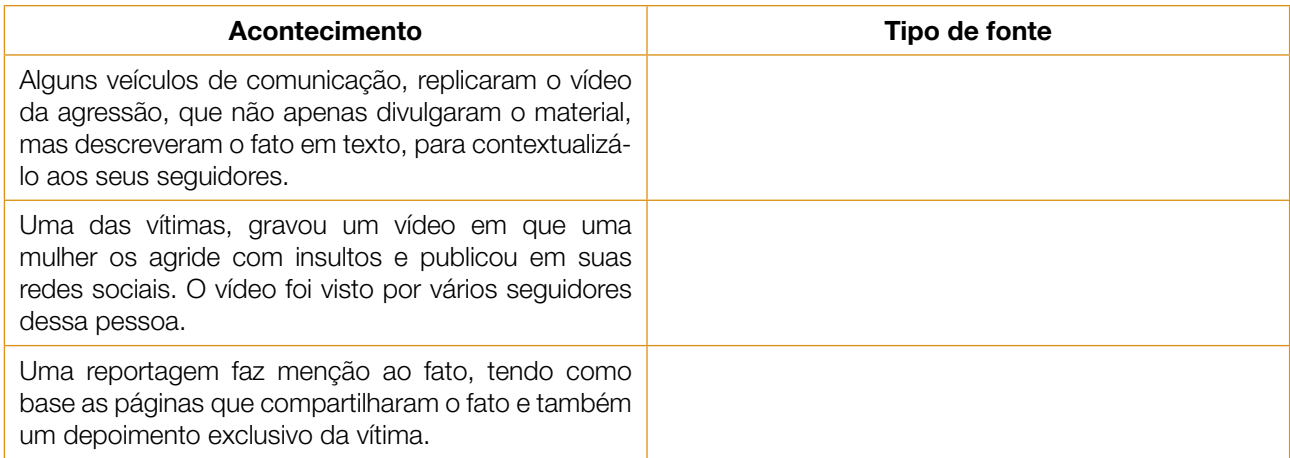

 $\mathbf{X}$   $\mathbf{A}$ 

### ATIVIDADE 3 - CURADORIA DE INFORMAÇÕES

 $X \cup \cup M$ 

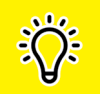

Para selecionar fontes de informação confiáveis e, além disso, equilibradas e completas, é preciso analisar os conteúdos com criticidade. Para tal, é importante questionar o que lemos, assistimos ou ouvimos nas mídias. Nesse sentido, o projeto *Look Sharp* 2 desenvolveu

algumas perguntas que nos ajudam a desenvolver uma postura reflexiva ao consumir ou criar mensagens em mídias diversas.

3.1 Em grupo, considerando cada critério a seguir, quais perguntas seriam importantes para analisar se uma informação veiculada tem indícios de ser verídica?

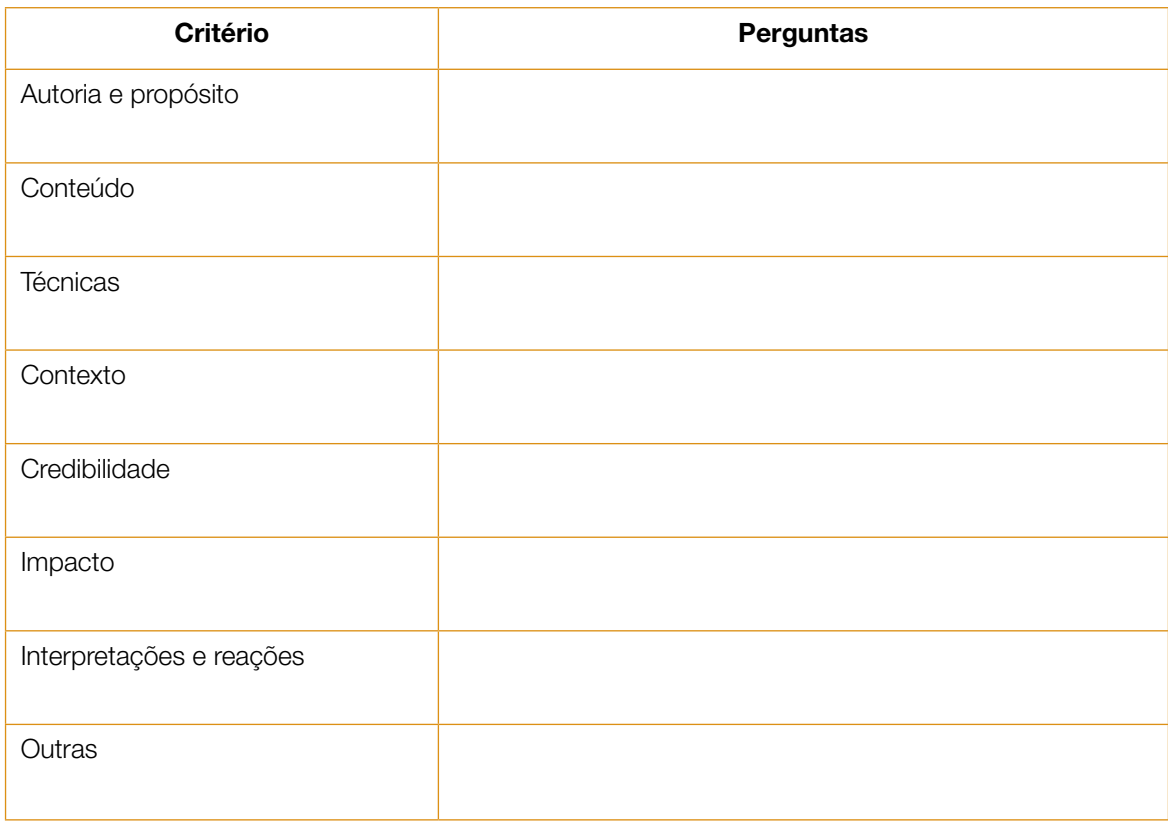

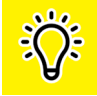

#### Classificação da desinformação

Ao analisar criticamente um conteúdo na *internet*, você pode chegar à conclusão de estar diante de uma desinformação. No entanto, este é um fenômeno bastante complexo e se apresenta de diferentes formas. A autora Claire Wardle (2017) conceitua a desordem informacional existente nos dias de hoje, a partir de um esquema com sete tópicos, que constituem o que chama de ecossistema da desinformação.

<sup>2</sup> www.projectlooksharp.org - Ithaca College. ©Project Look Sharp. Distribuído por www.educamidia.org.br sob a licença Creative Commons Attribution 4.0 International.

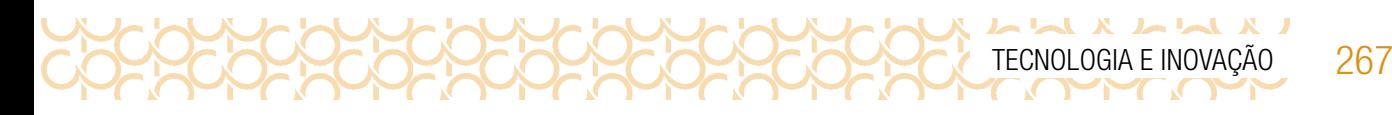

3.2 Descubra as sete palavras, resolvendo a cruzadinha, a partir da nuvem de palavras:

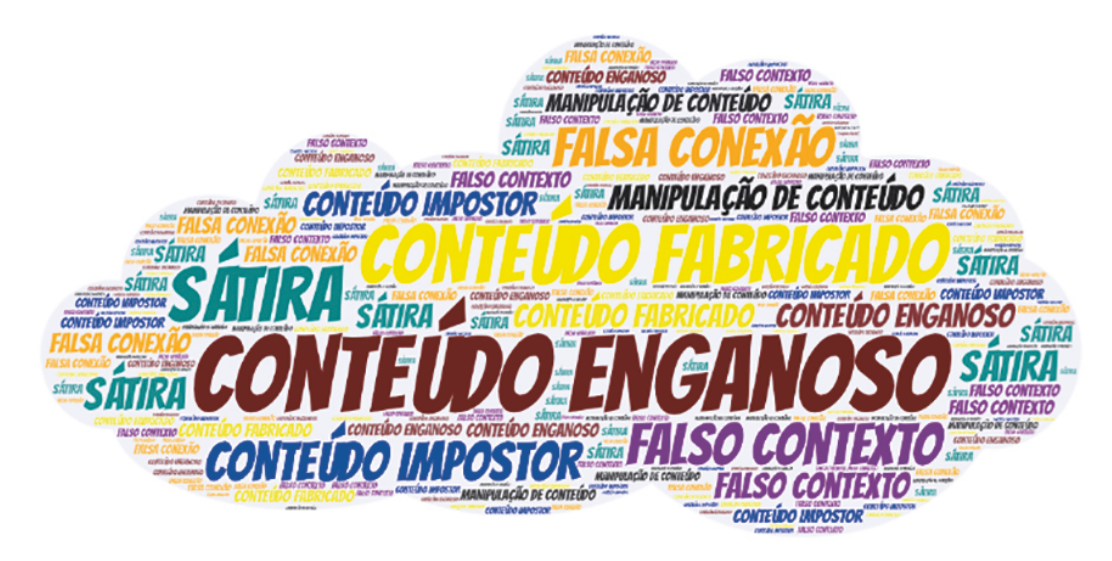

Figura 3: Classificação da desinformação. Elaborado pelos autores.

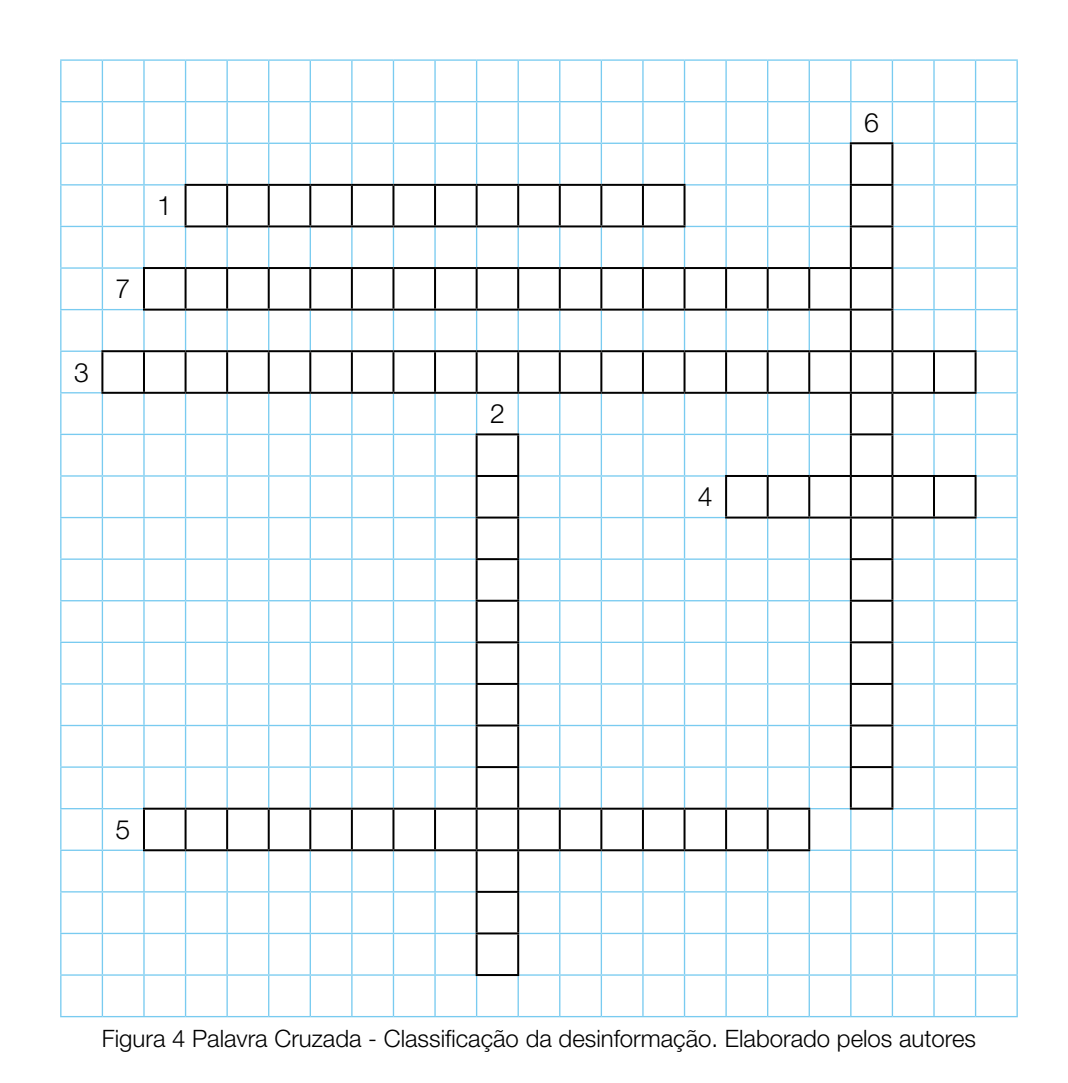

# SITUAÇÃO DE APRENDIZAGEM 2 NA PRÁTICA: FONTES DE INFORMAÇÃO

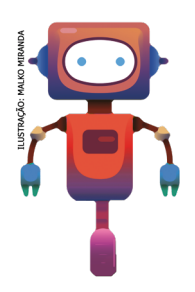

Agora que conhecemos as fontes de informação e a curadoria, vamos colocar tudo isso em prática. Não esqueça de aplicar tudo o que já discutiram, para basear-se em fontes confiáveis, assim toda sua pesquisa terá mais credibilidade e, também, dados e informações que se transformem em conhecimentos sobre o assunto.

### ATIVIDADE 1 – AVALIAÇÃO DA CREDIBILIDADE E A RELEVÂNCIA DAS INFORMAÇÕES

- 1.1 Reúna-se em um grupo de 6 integrantes e pesquise, com seus(suas) colegas, informações na internet sobre emprego para jovens no Brasil, nos seguintes âmbitos:
	- Estatísticas de empregabilidade de jovens por região do país.
	- Áreas do mundo do trabalho que mais empregam jovens e as que menos empregam.
	- Análise de especialistas a respeito do tema.

Para ajudar a organizar e compartilhar suas descobertas sobre o tema, criem um arquivo compartilhado, como o Google Docs, em que todos do grupo possam compartilhar os links e fazer uma breve síntese, de até 5 linhas, sobre o que leu.

- 1.2 Agora que você e seu grupo pesquisaram fontes de informações sobre empregos para jovens no Brasil, vocês devem selecionar as informações mais confiáveis e relevantes entre as que foram levantadas. Sigam as orientações dos itens abaixo:
	- As informações pesquisadas pelo grupo têm credibilidade, ou seja, são confiáveis, foram produzidas por autoridades no assunto? Por quê? Caso cheguem à conclusão de que uma delas não é confiável, descartem-na.
	- Construam um novo arquivo compartilhado para destacar os dados e trechos de cada conteúdo que, para o grupo, são os mais relevantes sobre o tema.
	- Organizem os dados e trechos dos conteúdos acessados em tópicos. Depois, pense como os dados e informações mais relevantes que vocês identificaram poderiam ser comunicados num produto audiovisual.

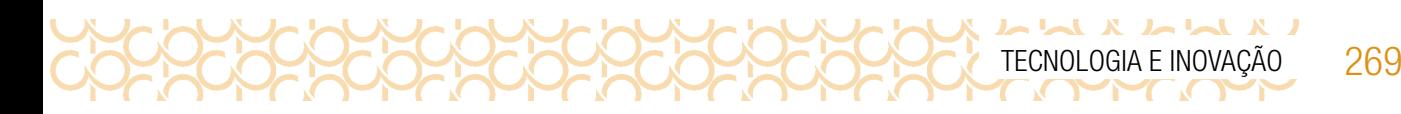

Anote as informações mais relevantes que encontraram durante a pesquisa:

### ATIVIDADE 2 – DIREITOS AUTORAIS

- 2.1 Faça uma lista de itens que você busca na internet.
- 2.2 Na sua opinião tudo que encontramos na internet pode ser utilizado? Justifique.
- 2.3 Você acabou de realizar uma pesquisa, certo? Quais cuidados você teve para obter essas informações?

#### 2.4 Complete a frase: Direito autoral é \_

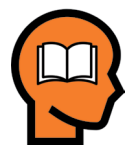

#### Ler para conhecer...

Direito autoral é a proteção conferida pela Lei ao autor de determinada obra (texto, foto, desenho, vídeo, livro, monografia, dissertação, tese, artigo, etc). Por exemplo, se você escreve um artigo, cria um desenho, compõe uma música, ou faz um programa de computador, você é o titular dos benefícios e direitos disso e ninguém pode utilizar essas

suas criações, como se fosse o autor das obras. Assim, os adolescentes, em seus trabalhos escolares, não podem sair copiando e colando da Internet conteúdos que encontram, como se fossem deles. Para usar algo produzido por um terceiro, é preciso, sempre, citar o autor e ter a autorização dele para essas "cópias", se não esse seu ato impensado caracteriza-se como plágio.

Disponível em: https://internetsegura.br/pdf/internet\_com\_responsa.pdf. Acesso em 07 abr.2021.

Para conhecer a lei dos direitos autorais, acesse: https://cutt.ly/IHSLRDv. Acesso 08 abr. 2021

### $\begin{array}{c} \mathbf{1} & \mathbf{2} & \mathbf{3} & \mathbf{4} & \mathbf{5} & \mathbf{6} & \mathbf{7} & \mathbf{8} & \mathbf{1} & \mathbf{1} & \mathbf{1} & \mathbf{1} & \mathbf{1} & \mathbf{1} & \mathbf{1} & \mathbf{1} & \mathbf{1} & \mathbf{1} & \mathbf{1} & \mathbf{1} & \mathbf{1} & \mathbf{1} & \mathbf{1} & \mathbf{1} & \mathbf{1} & \mathbf{1} & \mathbf{1} & \mathbf{1} & \mathbf{1} & \mathbf{1} & \mathbf$ 270 CADERNO DO ESTUDANTE – ENSINO MÉDIO

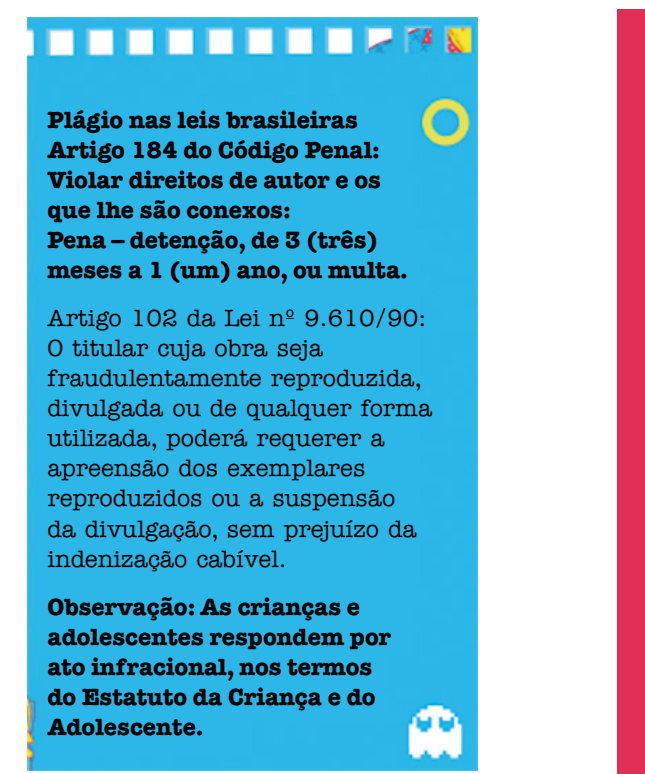

### Você sabia que... Como não cometer plágio....

### QUAIS SÃO AS INSTRUÇÕES PARA OS ADOLESCENTES?

- SEMPRE QUE QUISER USAR CONTEÚDO DE ALGUÉM DÊ OS CRÉDITOS PARA QUEM O CRIOU. CITE O NOME DO AUTOR (EX. DE QUEM É A IMAGEM, MÚSICA, TEXTO ETC.), E O LINK DIRETO PARA A FONTE ORIGINAL OU AUTORIZADA.
- SE ENCONTRAREM UM MATERIAL QUE GOSTOU MUITO, JAMAIS PUBLIQUE FALANDO QUE É SEU. ANTES DE PUBLICAR BUSQUE O NOME DO AUTOR E PEÇA AUTORIZAÇÃO PARA UTILIZÁ-LO. NA DÚVIDA, É MELHOR DEIXAR DE POSTAR O CONTEÚDO, OU IMAGEM, DO QUE TER PROBLEMAS MAIS TARDE.
- SEMPRE QUE POSSÍVEL, EVITE COMPARTILHAR FOTOS E VÍDEOS QUE NÃO SEJAM DE SUA AUTORIA.

Figura 5: Card\_Plágio Figura 6: Card\_Quais instruções para os adolescentes?

Disponível em: https://internetsegura.br/pdf/internet\_com\_responsa.pdf. Acesso em 07 abr. 2021

### ATIVIDADE 3 - PLANEJAMENTO E PRODUÇÃO DE VÍDEO

3.1 A seguir, leia atentamente o texto que apresenta informações importantes que poderão auxiliar na produção do vídeo.

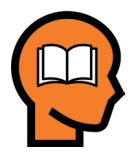

#### Ler para conhecer...

É inegável o apelo das imagens no mundo de hoje, sobretudo nos espaços virtuais de interação, como as redes sociais, que privilegiam a imagem ao texto, seja ela fotográfica ou audiovisual. Dessa forma, somos convidados, no cotidiano, a fazer uso de um recurso bastante popular hoje em dia, presente em todos os aparelhos celulares modernos: a câmera, que permite que nos expressemos por meio da imagem.

Apesar desse recurso popular, a presença das imagens nas mídias não é algo que se valoriza há pouco tempo. Há mais de um século, essa forma de expressão vem ganhando cada vez mais espaço nos meios de comunicação, inicialmente nos impressos. A primeira fotografia publicada em um jornal foi em 1880, no norte-americano Daily Herald. De lá para cá, um jornal sem imagens é impensável.

Anos depois, o cinematógrafo é inventado na França, possibilitando que as imagens fossem velozmente sequenciadas, reproduzindo em tela pessoas e objetos em movimento. Mais adiante, na década de 1930, o som foi incorporado a essa tecnologia e a linguagem audiovisual estava consolidada e a sociedade nunca mais a deixaria de lado, seja para entreter-se, seja para informar-se.

Com o advento da internet e da possibilidade de interação em rede, no entanto, as pessoas não apenas recebem informações por meio dessa linguagem, mas também produzem e disseminam diversos conteúdos pelas redes e plataformas digitais.

TECNOLOGIA E INOVAÇÃO 271

O audiovisual, dessa forma, está presente na vida das pessoas e é uma linguagem amplamente explorada, hoje em dia, por algumas razões: é **altamente sensorial**, apelando à visão e à audição, mobilizando tanto nosso lado racional quanto o emocional; é **coloquial e empática**, o que faz com que muito rapidamente estabeleçamos conexão com seu conteúdo; e justamente por isso é também didática, porque consegue ensinar sem formalidade.

Mas para isso, é preciso ter clareza sobre o que se quer produzir, ou seja, qual seu objetivo com o vídeo, o que quer provocar em quem assistir e que recursos são importantes para ter êxito com sua produção audiovisual.

Anteriormente, você conheceu as perguntas desenvolvidas pelo projeto Look Sharp para analisar conteúdos da mídia criticamente. Há também questões importantes para se fazer quando o objetivo é CRIAR um conteúdo:

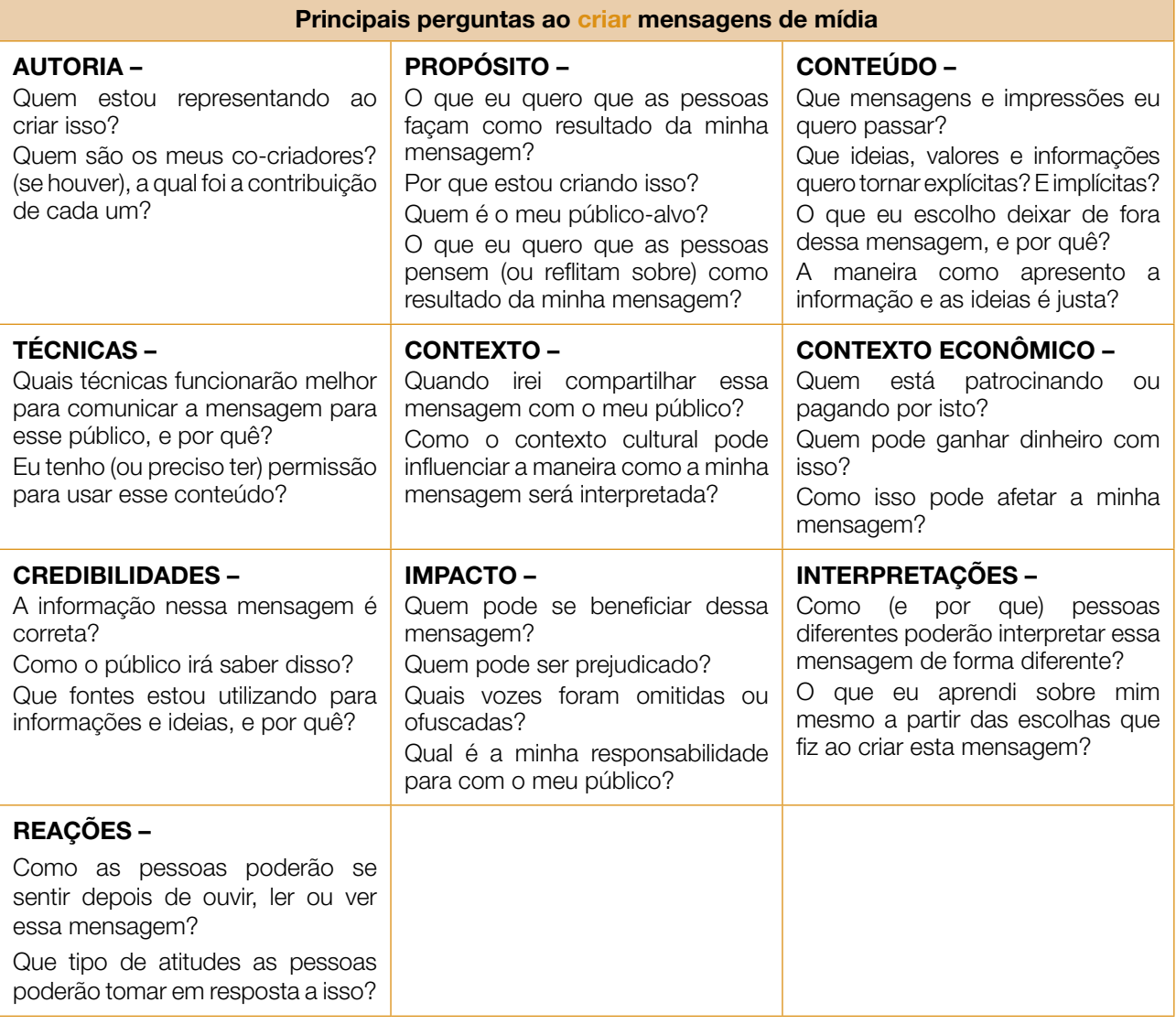

### ATIVIDADE 4 - STORYBOARD: ROTEIRO VISUAL

 $\begin{array}{c} \mathbf{X} & \mathbf{I} \sim \mathbf{I} \sim \mathbf{I} \sim \mathbf{I} \sim \mathbf{I} \sim \mathbf{I} \sim \mathbf{I} \sim \mathbf{I} \sim \mathbf{I} \end{array}$ 

#### Ler para conhecer...

Agora que vimos algumas questões importantes para considerar antes de criar um conteúdo, chegou o momento de planejá-lo. Isso quer dizer que antes de botar a mão na massa e sair filmando, é preciso criar um esboço do seu vídeo.

O que será dito? Que imagens serão feitas? E quais enfoques a câmera fará para contar sua história? Em outras palavras: será preciso criar um roteiro do seu vídeo, uma forma de organizar as ideias para a gravação e ajudar a prever como o material audiovisual deverá ficar depois de pronto.

Uma das formas para roteirizar um vídeo é por meio do storyboard, que nada mais é do que uma espécie de história em quadrinhos, que você cria para imaginar como a mensagem será transmitida verbal e visualmente. Veja o exemplo:

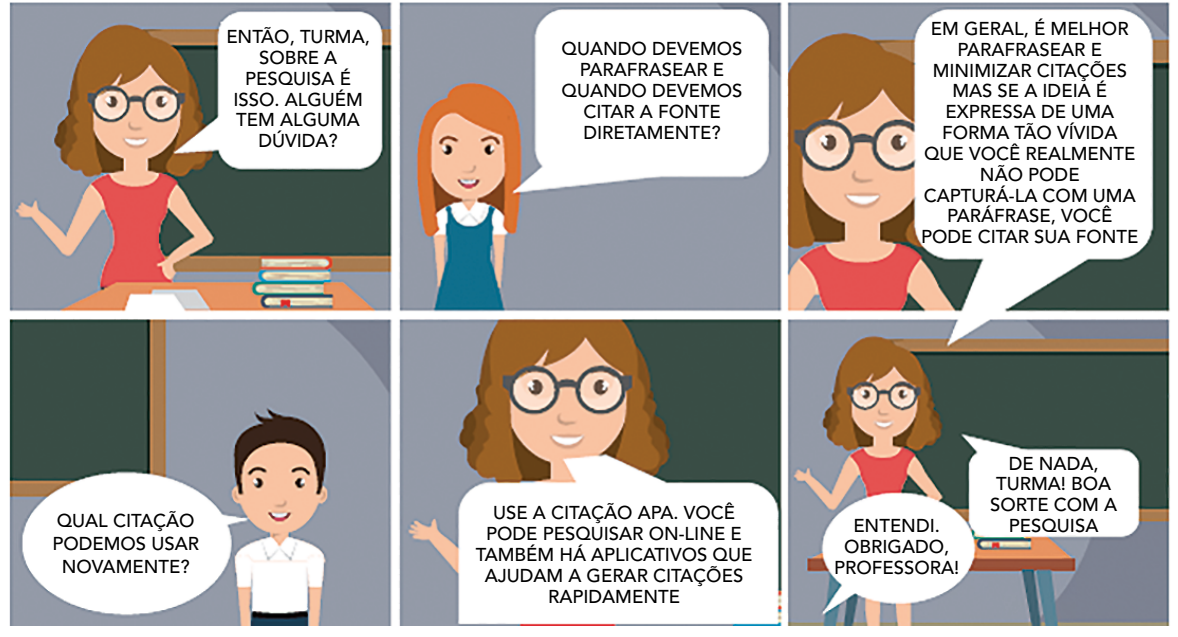

Figura 7: Enquadramento de câmera<sup>3</sup>

O método empregado pelas Normas APA é autor-data, ou seja, indicar o sobrenome do autor e o ano de publicação. No texto deve ser citado o autor e a data de publicação dos trabalhos pesquisados e consultados.

O storyboard pode ser criado a mão e as imagens desenhadas devem expressar seu desejo pelos movimentos que a câmera deve fazer, isto é, os enfoques que deve dar às pessoas ou objetos em cena. É o que os profissionais da área audiovisual chamam de enquadramento de câmera, vamos analisar alguns deles presentes no exemplo acima:

<sup>3</sup> Modelo gratuito de storyboard disponível no aplicativo Canva. Adaptado e traduzido por Bruno Ferreira.

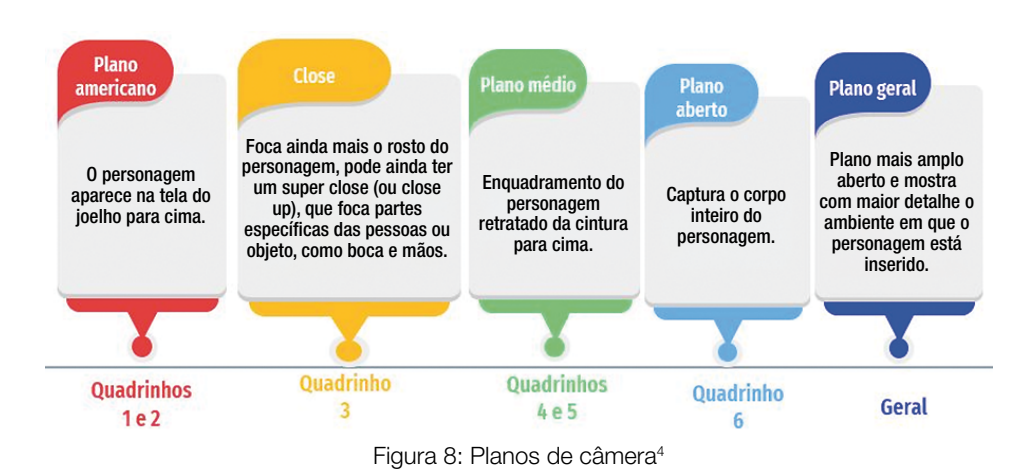

Cada um desses planos tem um porquê de ser, ou seja, é preciso saber as razões pelas quais se opta por um ou outro enquadramento. Normalmente, em momentos introdutórios de um vídeo, em que se pretende ambientar o espectador ao tema apresentado, por exemplo, parte-se de um plano geral ou aberto. Mas quando é preciso enfatizar momentos de fala de um personagem, para fixar ainda mais a atenção do público, opta-se por planos mais fechados, do médio ao super close.

4.1 Mão na massa: Coloque em prática o que foi apresentado acima sobre os planos. Escolha um tema e faça um esboço em cada plano indicado a seguir:

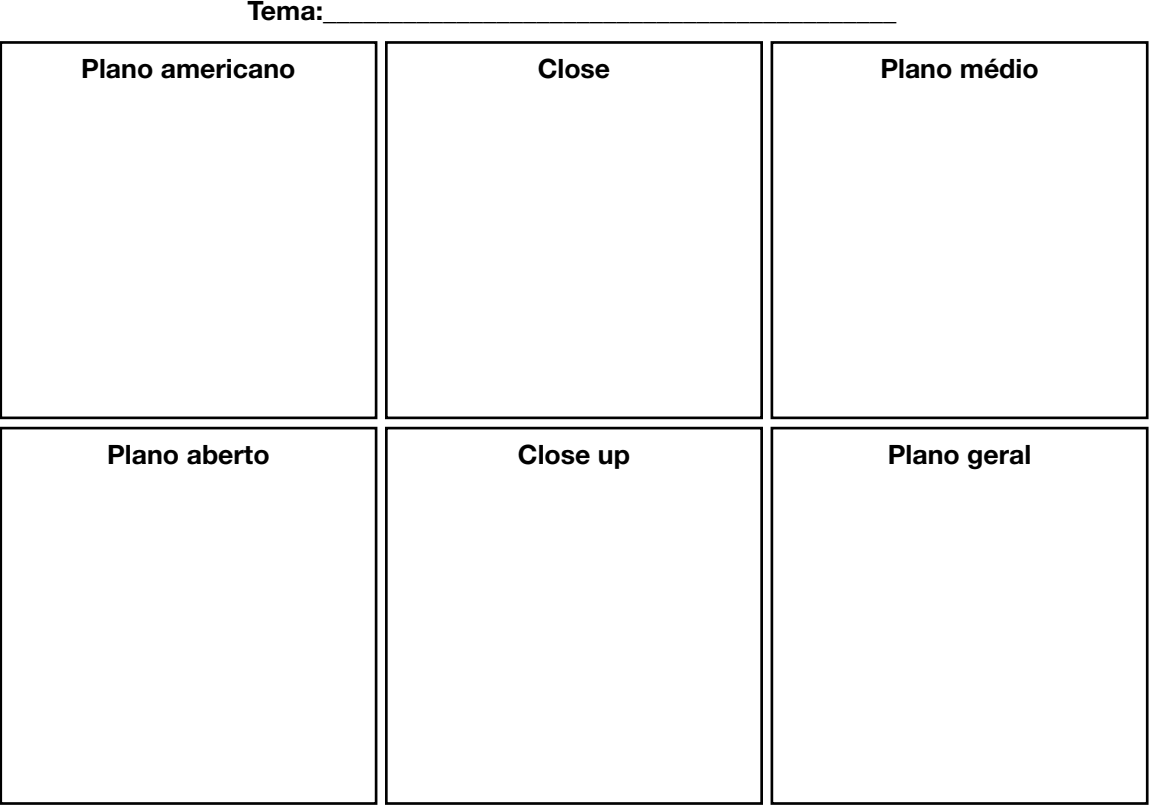

Figura 9: Esboço dos planos de câmera\_Elaborado pelos autores

<sup>4</sup> Disponível em: Free Google Slides themes and Powerpoint templates | Slidesgo Free Vectors, Stock Photos & PSD Downloads | Freepik . Acesso em 23 mar. 2021. Adaptado.

Leia as orientações para criar um storyboard:

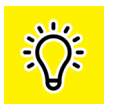

Chegou a hora de exercitar a criatividade criando seu storyboard. Você e seu grupo já selecionaram e reuniram informações sobre empregos para jovens no Brasil. A ideia, agora, é criar um vídeo sobre o assunto, em que vocês apresentarão essas informações em um produto audiovisual.

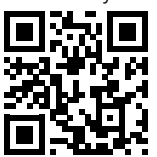

4.2 Com base nas propostas de reflexão da imagem acima, pensem no vídeo que vocês irão planejar, sobretudo com relação a(o):

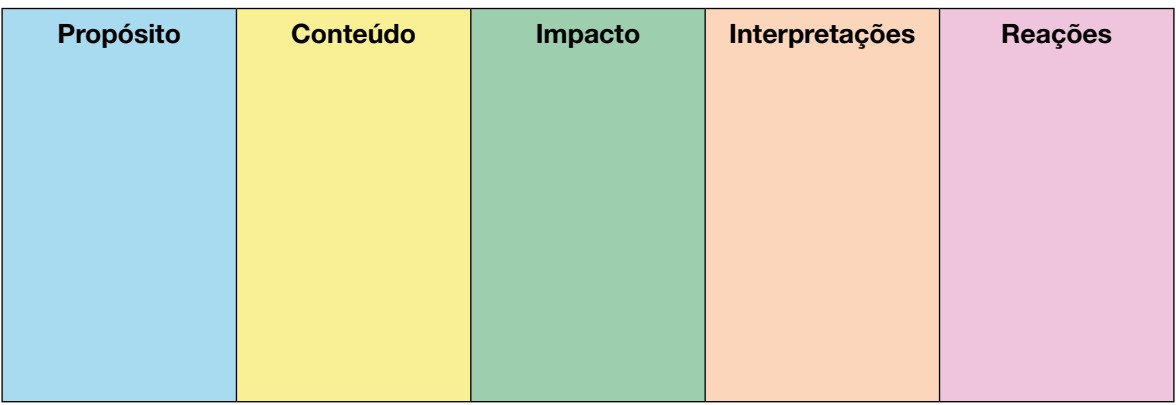

Depois, criem um storyboard para o seu vídeo, prevendo em cada quadro, qual será o conteúdo a ser dito e como será o plano de câmera. O vídeo deve ser curto, entre 1 e 3 minutos.

Organize-se com seus colegas para a gravação do vídeo. Compare-o com o storyboard e reflita com o grupo sobre semelhanças e diferenças entre o produto concebido e o produto finalizado. Na data agendada vocês deverão apresentar o vídeo para sua turma!

Compartilhe: #TecInovasp

# SITUAÇÃO DE APRENDIZAGEM 3 INVENÇÕES SOLIDÁRIAS

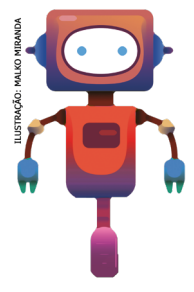

Vamos iniciar um mergulho no mundo da eletrônica e da robótica, explorando materiais simples! Vamos fazer uma reflexão a respeito do uso de motores elétricos e das pilhas para expressão de ideias e criação de projetos de artefatos robóticos pessoalmente significativos e da importância de criar em pares, para explorar melhor essas tecnologias de forma colaborativa!

Este estudo faz parte da situação de aprendizagem Eletrônica e Robótica.

### ATIVIDADE 1 – MATERIALIZAÇÃO DE UMA IDEIA

1.1 Você já parou para pensar em como as máquinas mudaram o mundo ao nosso redor? Imagine se você fizesse parte de uma equipe de inventores que precisam criar máquinas para ajudar as pessoas do planeta? Vamos começar uma jornada incrível e criar projetos usando motores elétricos.

O motor elétrico é um componente que transforma energia elétrica em energia mecânica na forma de movimento. Nos nossos projetos, a energia elétrica será fornecida por pilhas e baterias que funcionam por meio de reações químicas. Essas pilhas e baterias possuem polos positivos e negativos e dependendo de como você as liga nos terminais do motor, o eixo irá girar

no sentido horário ou anti-horário.

#### **Materiais**

- Papéis de diversos tipos incluindo papelão, tesoura, cola
- Tampas e potes de plástico, canudos, tampinhas, rolos de papel, materiais descartáveis não tóxicos e palitos diversos
- Fita adesiva, tesoura e cola
- Motores, suporte de pilha e pilhas
- Suporte de baterias e baterias de 9V
- Diário de bordo.

Dica! O diário de bordo pode ser um caderno, um bloquinho, folhas de papel armazenadas em uma pasta ou outro formato que você achar melhor! Ah, e aproveite para decorar a capa do seu diário de bordo e deixá-lo com a sua cara!

#### IMAGINE!

1.2 Você está prestes a criar sua primeira invenção! O que você gostaria de criar? Pense em um problema que você perceba na sua escola, bairro, cidade ou no planeta como um todo. Como uma máquina que utiliza movimentos poderia ajudar a resolver esse problema? Pensou no problema ou tipo de invenção que gostaria de criar? O seu projeto poderia...

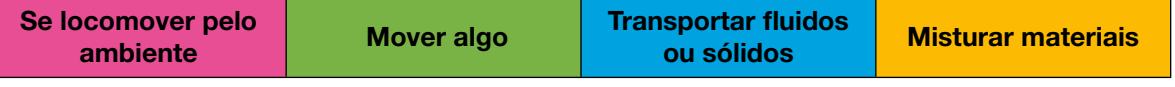

Pense em algumas ideias e aproveite esse espaço para descrevê-las ou desenhá-las. Troque ideias com os colegas!

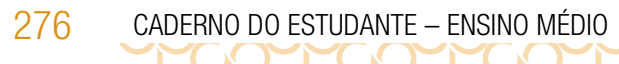

### CRIE!

1.3 E agora que você pensou em como você quer contribuir com sua invenção e pensou em algumas ideias de como ela vai interagir com o ambiente ao redor, vamos criar um projeto com motores e explorar diversas possibilidades do uso dos demais materiais disponíveis? Algumas dicas para começar:

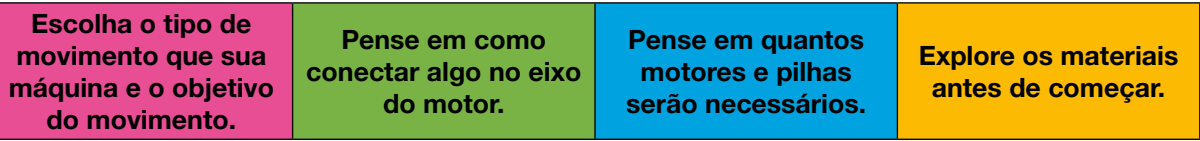

### ATIVIDADE 2 – EXPANDINDO AS IDEIAS

2.1 Na roda de conversa organizada pelo(a) seu(sua) professor(a), apresente seu projeto, mesmo que não esteja finalizado, assim poderá realizar melhorias se achar necessário. Registre as sugestões dos seus colegas.

#### CONTINUE A CRIAR!

2.2 Agora é o momento para realizar melhorias e finalizar seu projeto de forma que ajude a mudar um pouquinho o mundo ao nosso redor! Esse é o momento de incrementá-lo com novas ideias que surgiram desde o último encontro e com as opiniões dos colegas, realizar os acabamentos que considerar importantes, finalizá-lo e prepará-lo para compartilhar com seus colegas!

#### Explore diferentes movimentos e experimente outras coisas!

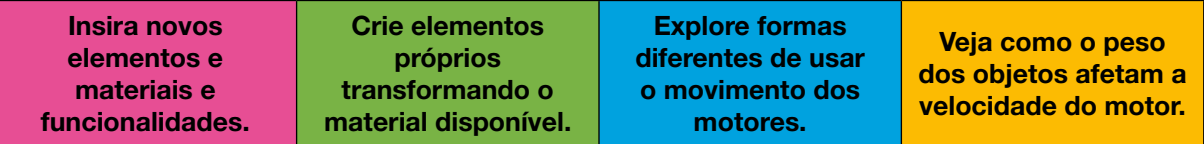

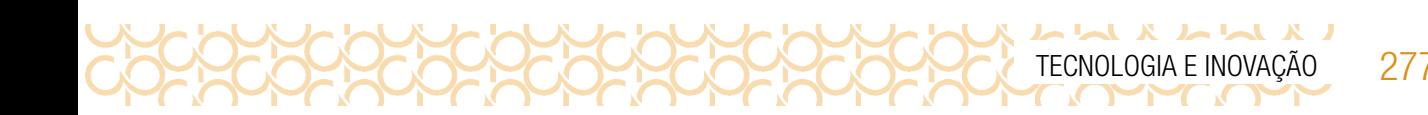

#### **COMPARTILHAR**

2.3 É hora de compartilhar sobre a sua criação com a turma e conhecer o que seus colegas criaram! Uma maneira de iniciar o compartilhamento é criar uma ficha de apresentação, como o exemplo a seguir:

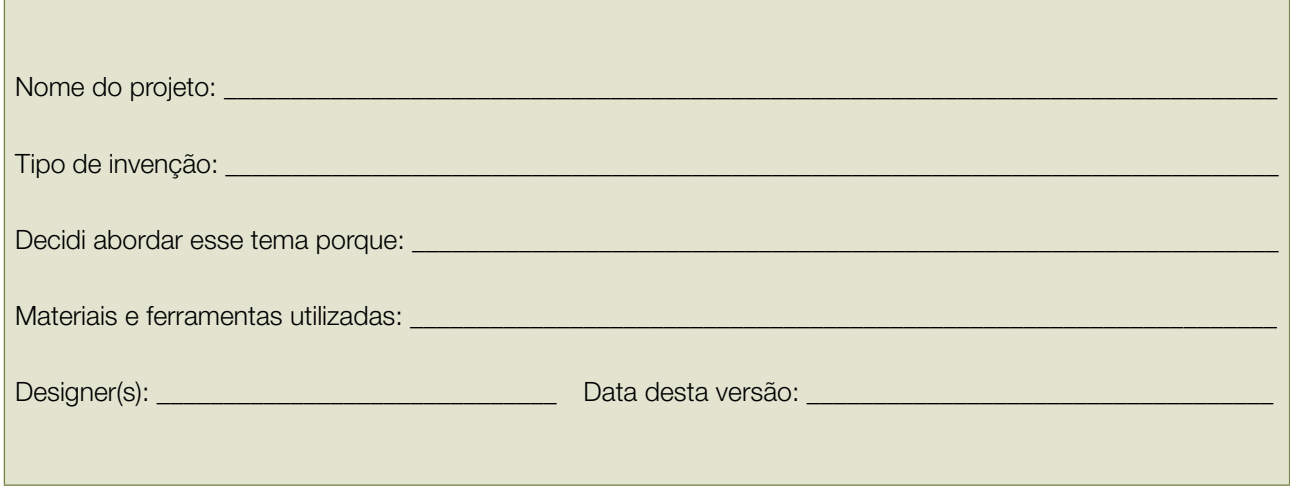

Durante esta etapa, compartilhe com seus colegas e com o(a) professor(a) como foi o seu processo de design e como você conectou suas ideias a esse projeto:

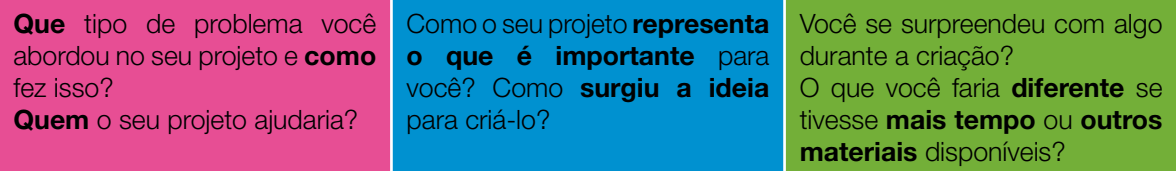

Explore também o que seus colegas criaram:

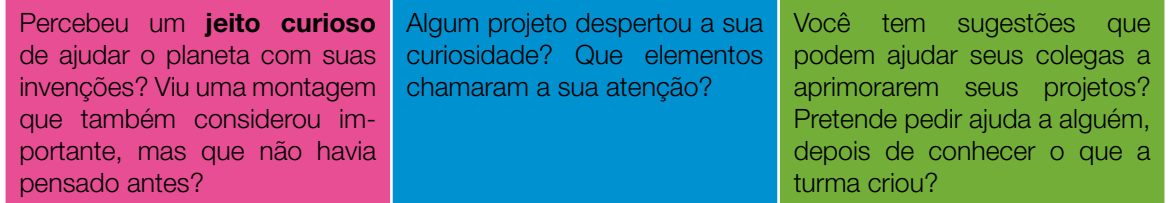

2.4 Você pode criar um vídeo para explicar como o seu projeto pode ajudar as pessoas e o planeta.

### Curtiu o que você e seus colegas criaram?

Se você conseguiu colocar seu projeto em prática, compartilhe em #TecInovasp.

# SITUAÇÃO DE APRENDIZAGEM 4 PROGRAMAÇÃO E COMPUTAÇÃO FÍSICA

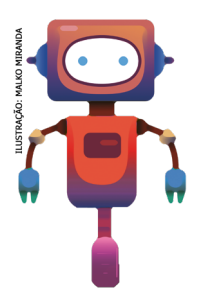

Inteligência artificial, automóveis autônomos, drones, impressora 3D, realidade virtual, roupas e eletrodomésticos inteligentes são assuntos que certamente você já ouviu falar, certo? Mas, você deve estar se perguntando: o que tem esses temas a ver com nossas próximas aulas? A resposta é: tudo! Todas essas inovações tecnológicas têm como base para o seu funcionamento linguagem de programação. E é isso que você vai aprender em nossos próximos projetos. É claro que aqui você será apresentado apenas a uma introdução básica sobre o assunto, porém, nada impede que você avance e se aprofunde nesse extraordinário e abrangente campo de estudos. Vamos nessa?

### ATIVIDADE 1 – *SCRATCH:* COMPUTAÇÃO CRIATIVA

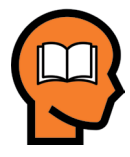

### Ler para conhecer...

O Scratch é uma linguagem de programação baseada em blocos. Ele é muito fácil de aprender porque não tem nenhum tipo de código complicado. Cada bloco representa um diferente comando e, ao juntarmos os blocos, criamos um programa. Simples assim! Veja um exemplo de um programa no Scratch feito com apenas dois blocos de código:

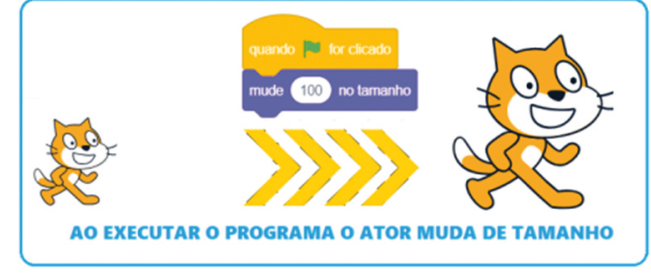

Figura 10 – Blocos do Scratch. Adaptado de http://scratch.mit.edu/ideas

No Scratch você será desafiado a criar e não apenas utilizar o computador. Vai cooperar e colaborar com os colegas nos projetos e, também, irá personalizá-lo, dando ênfase nas coisas e assuntos que mais lhe interessam. Dito de outo modo, o projeto vai ter seu toque.

Atores: Geralmente começamos escolhendo os objetos ou atores (sprites) que irão participar de nosso projeto. O Scratch tem uma vasta coleção de atores e objetos prontos, mas você também pode criar os seus ou importá-los da web. No Scratch, atores são quaisquer objetos que apresentem alguma ação no projeto. Eles podem fazer uma grande variedade de ações, como girar, mudar de cor e tamanho, mover-se, desaparecer, emitir um som, etc. Nós damos vida a eles ao criarmos um conjunto de instruções chamadas de scripts.

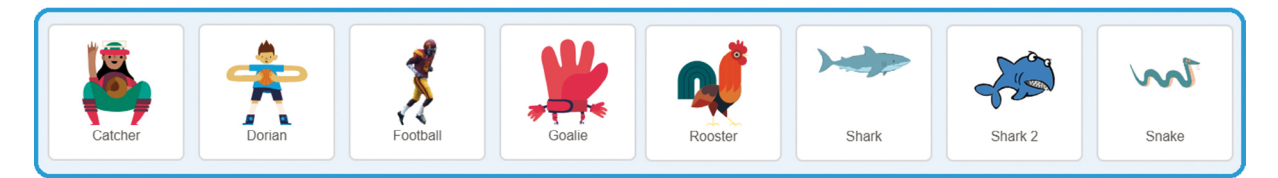

Figura 11: Atores. Adaptado de http://scratch.mit.edu/ideas

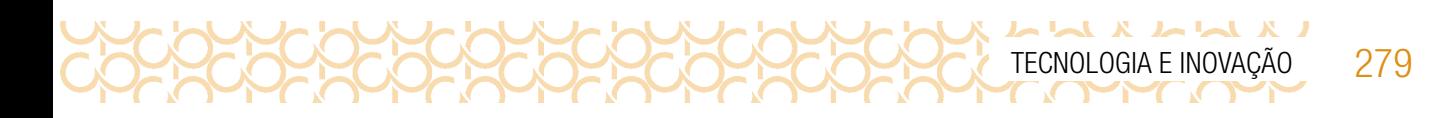

*Scripts:* São feitos de grupos de blocos que você pode arrastar com um mouse e juntá-los como peças de um quebra-cabeça na Área de Scripts. Os blocos vêm com instruções inscritas, facilitando a compreensão e cada cor representa um tipo de código. Por exemplo, a cor azul representa Movimento*,*  a lilás **Som**, a verde **Operadores** e assim por diante.

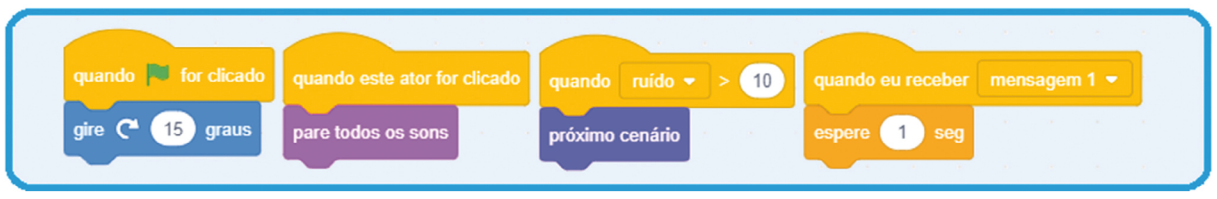

Figura 12: Instruções. Adaptado de http://scratch.mit.edu/ideas

1.1 Um projeto no Scratch é composto por atores, scripts e sons que trabalham juntos para criar uma ação no palco. Uma vez que você construiu um ou vários scripts, basta clicar na bandeira verde para executar o programa.

Vamos conhecer os recursos básicos da interface do Scratch.

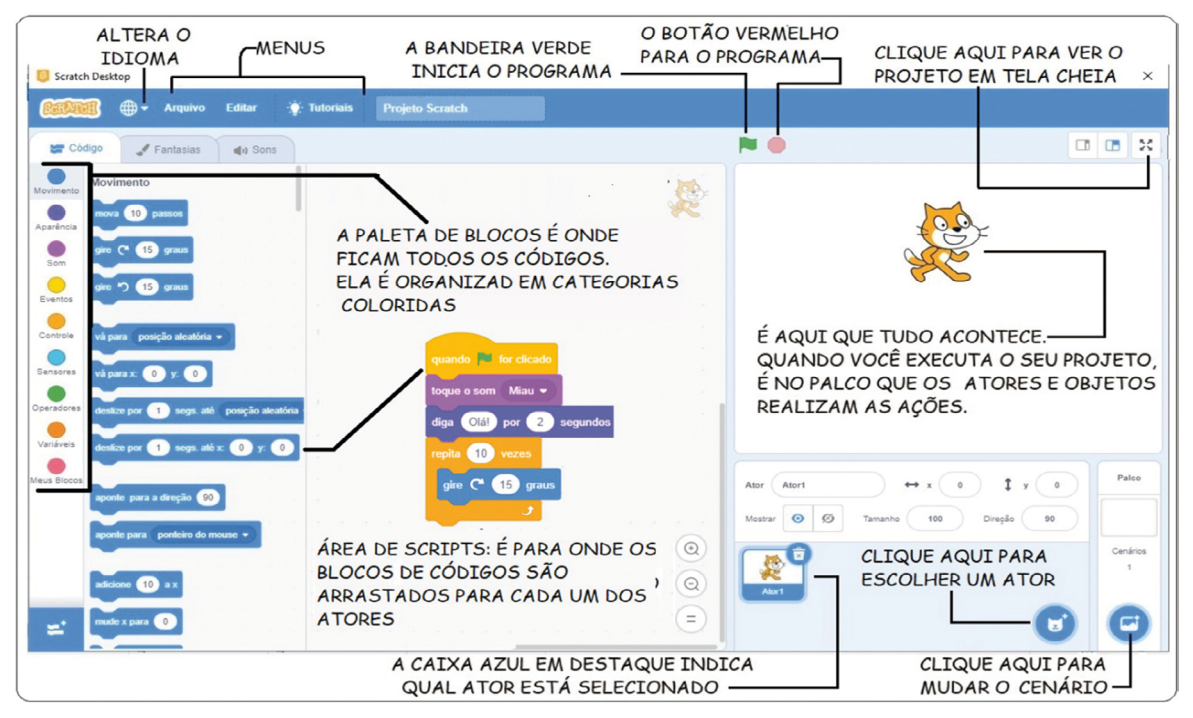

Figura 13: Interface\_ Scratch. Adaptado de http://scratch.mit.edu/ideas

### ATIVIDADE 2 - PARA PRATICAR: CARTÕES DE PROGRAMAÇÃO

2.1 Você vai construir o seu primeiro programa! Para isso, siga o passo a passo a partir das indicações a seguir. Você pode alterar os blocos e mudar a programação, afinal de contas, aqui você é o programador!

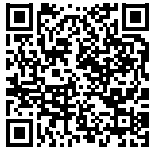

Conheça alguns cartões-tutoriais do que é possível fazer no Scratch, acessando o QR Code.

Cartões de programação Scratch

### ATIVIDADE 3 - CRIAÇÃO DE UM GAME

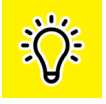

O Scratch é um software para criar jogos. Ao criar um jogo é preciso ter claro o objetivo para então planejar os comandos. O primeiro jogo que você vai criar, terá como objetivo levar o jogador até o final do caminho sem sair da trilha.

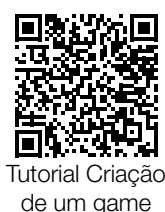

- 3.1 Leia o tutorial acessando o QR Code. Nesse primeiro momento, você deve criar um jogo simples para conhecer o processo da construção do jogo.
- 3.2 Seu desafio: criar um game que será uma proposta para resolver uma questão social. Para isso você e seu grupo devem escolher um tema, uma questão para responder a essa problemática e assim planejar a criação do jogo. Vocês podem criar um game a partir das invenções feitas na Situação de Aprendizagem 3.

Pense em sua comunidade e solte sua imaginação!

3.3 Ao finalizar a criação do jogo, troque com um colega e veja se ele consegue jogar. Você também pode testar o jogo de outro colega.

Seu(sua) professor(a) junto com a turma, vai organizar um momento para compartilhar as criações.

**Curtiu o que você e seus colegas criaram?** Compartilhe nas redes sociais usando as hashtags *#Scratch* #TecInovasp

Parabéns! Você finalizou essa etapa dos estudos, acesse o link a seguir para avaliar esse material e sua trajetória de aprendizagem. Sua opinião será muito importante para aprimorarmos esse material.

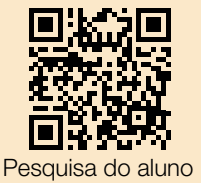

https://forms.gle/vHp51M7XcHzhrcxh6